# **Editing Majors Checklist**

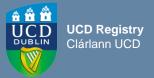

# **Overview**

# Why edit my majors?

 To ensure that the structure (core/option modules offered as part of a stage) of your major/programme is correct for the next intake of students

## Where can I make these changes?

 These changes can be made via the <u>Majors in my School</u> menu on the Curriculum Management System (CMS)

## When can I edit majors on the CMS?

These changes can be made when the CMS is open for Major edits as per CMS Timelines

#### Who has access to edit majors?

- Staff /Faculty with School-level access to the CMS
- Staff /Faculty with College-level access to the CMS
  Responsibility for editing majors may vary according to local arrangements

# How do I edit a major structure?

For detailed instructions refer to the main <u>Editing Majors user guide</u>

# Some important items to look out for when editing your majors:

- Ensure each major has a named Programme Director assigned to it in the CMS
- Be particularly aware of the following sections of the <u>Academic Regulations</u>: 1.12 & 1.13 (programme specification), 3.23 (minimum elective requirement for undergraduates), 3.25 (provision of additional option places) & 3.6 (student workload). A deviation from these or any other Academic Regulation will require approval of a <u>derogation</u> through UPB

# **Did You Know**

- When you have completed your edits, you can refer to the <u>Major Structure Review Checklist</u> to help you review the structure of your major
- Visions/Values & Programme Outcomes are edited by the Programme Director linked to the major on the Curriculum Review & Enhancement menu on InfoHub
- Once the relevant intake term has commenced, changes to a structure will require Governing Board approval via a <u>PDARF16 Structure Change Proposal</u> for submission to the Curriculum Team
- Certain minor structure amendments can be made without a PDARF form. Please refer to the <u>Structure Changes to Majors outside CMS Timelines</u> document for further details

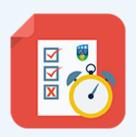

#### **Useful Links**

- Editing Majors User Guide
- Majors in My School
- □ CMS Timelines for Schools/Colleges
- □ Structures Reporting
- Major Structure Review Checklist
- Curriculum Management Reports Checklist
- ☐ Academic Regulations 2024/25
- Contact your Curriculum College Liaison